# "Averer Newsletter Popup Magento Extension"

**26/11/2016 Averer.in [info@averer.in](mailto:info@averer.com)** Thank you for purchasing our Magento extension. If you have any questions that are beyond the scope of this help file, please feel free to email us your question. Thank you!

# <span id="page-0-0"></span>Table of Contents

- A. Installing the extension using SSH Console
- B. Term & [Conditions](#page-5-0)

### **A) Installing the extension using SSH Console** - [top](#page-0-0)

#### **To Install Extention Follow the Instruction below:**

- 1.) Backup your store Directory and store Database
- 2.) Download Newsletter installation package
- 3.) Upload content of the newsletter installation package to your store root directory
- 4.) In SSH Console of your server navigate to your store root folder

## **cd path\_to\_the\_store\_root\_folder**

+ Write down the cache clean command

#### **php bin/magento cache:clean**

on SSH Console and Clean the cache in the site :-

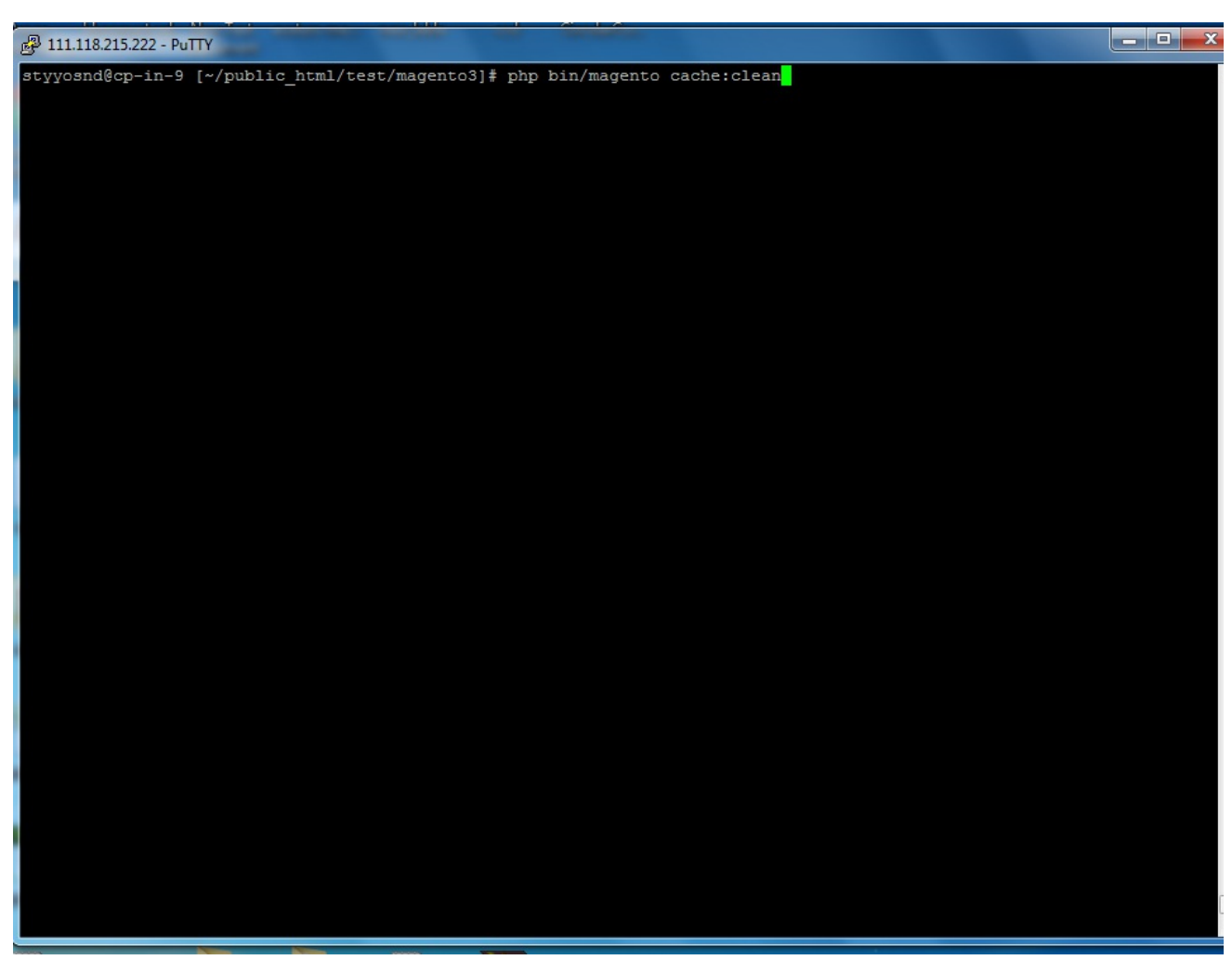

+ Write the Upgrade command

#### **php bin/magento setup:upgrade**

on SSH Console to Install your Extention :-

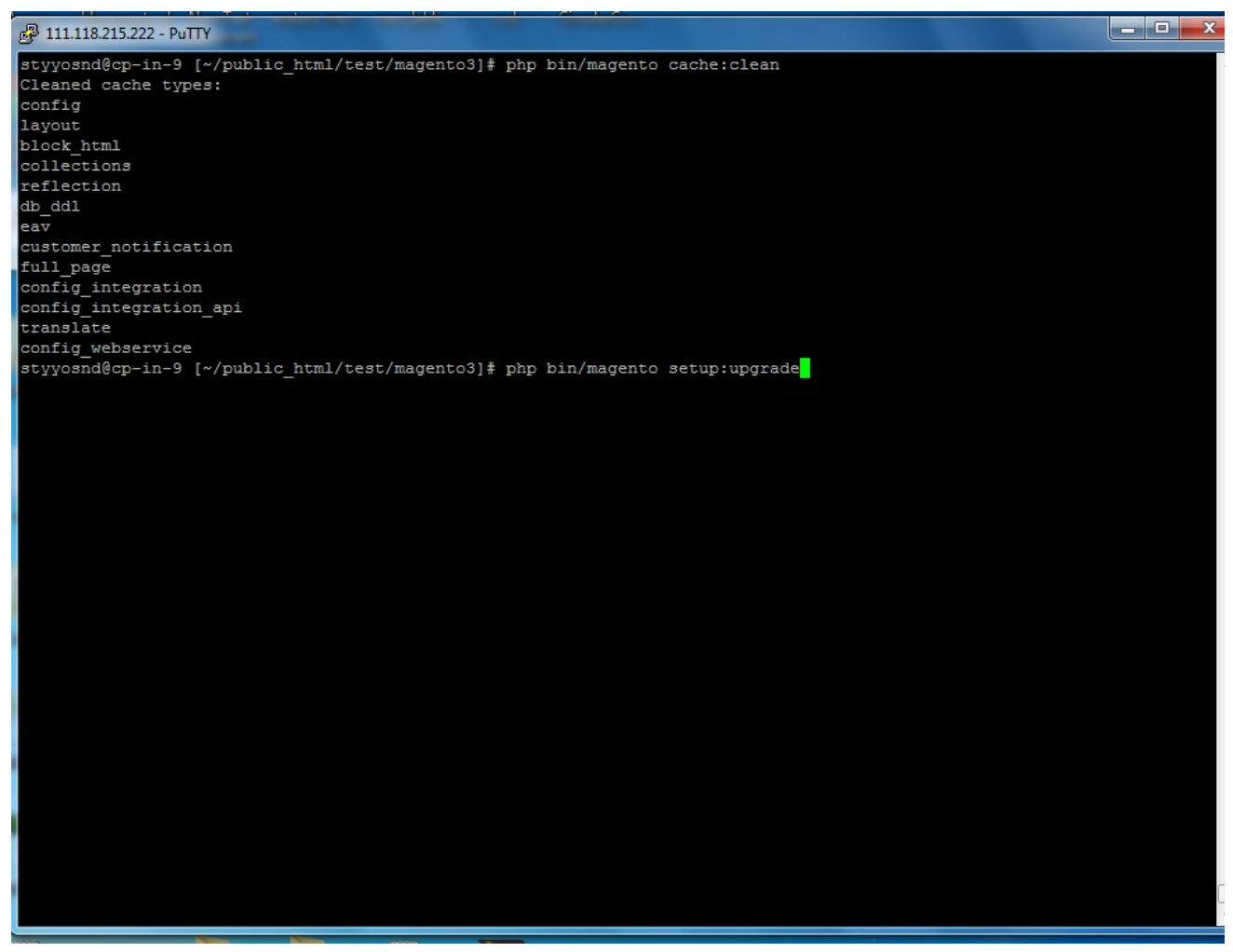

Write the Deploy command

#### **php bin/magento setup:static-content:deploy**

on SSH Console to install your Extention.

| <sup>2</sup> 111.118.215.222 - PuTTY                                                        | $\begin{array}{c c c c c} \hline \multicolumn{1}{c }{\mathbf{B}} & \multicolumn{1}{c }{\mathbf{X}} \end{array}$ |
|---------------------------------------------------------------------------------------------|----------------------------------------------------------------------------------------------------|
| odule 'Magento Captcha':                                                                    |                                                                                                    |
| odule 'Magento Vault':                                                                      |                                                                                                    |
| odule 'Magento Persistent':                                                                 |                                                                                                    |
| odule 'Magento ProductAlert':                                                               |                                                                                                    |
| odule 'Magento ProductVideo':                                                               |                                                                                                    |
| odule 'Magento Authorizenet':                                                               |                                                                                                    |
| Odule 'Magento Reports':                                                                    |                                                                                                    |
| dule 'Magento RequireJs':                                                                   |                                                                                                    |
| odule 'Magento Review':                                                                     |                                                                                                    |
| odule 'Magento Rss':                                                                        |                                                                                                    |
| dule 'Magento CatalogRuleConfigurable':                                                     |                                                                                                    |
| Odule 'Magento Paypal':                                                                     |                                                                                                    |
| Odule 'Magento OfflineShipping':                                                            |                                                                                                    |
| odule 'Magento GoogleAdwords':                                                              |                                                                                                    |
| odule 'Magento SampleData':                                                                 |                                                                                                    |
| odule 'Magento CatalogSearch':                                                              |                                                                                                    |
| odule 'Magento Integration':                                                                |                                                                                                    |
| odule 'Magento SendFriend':                                                                 |                                                                                                    |
| odule 'Magento Shipping':                                                                   |                                                                                                    |
| odule 'Magento Sitemap':                                                                    |                                                                                                    |
| odule 'Magento NewRelicReporting':                                                          |                                                                                                    |
| dule 'Magento Swagger':                                                                     |                                                                                                    |
| odule 'Magento Swatches':                                                                   |                                                                                                    |
| odule 'Magento SwatchesLayeredNavigation':                                                  |                                                                                                    |
| odule 'Magento Tax':                                                                        |                                                                                                    |
| odule 'Magento TaxImportExport':                                                            |                                                                                                    |
| odule 'Magento GiftMessage':                                                                |                                                                                                    |
| odule 'Magento Translation':                                                                |                                                                                                    |
| odule 'Magento GoogleOptimizer':                                                            |                                                                                                    |
| odule 'Magento Ups':                                                                        |                                                                                                    |
| odule 'Magento UrlRewrite':                                                                 |                                                                                                    |
| odule 'Magento EncryptionKey':                                                              |                                                                                                    |
| dule 'Magento Usps':                                                                        |                                                                                                    |
| odule 'Magento Variable':                                                                   |                                                                                                    |
| odule 'Magento Braintree':                                                                  |                                                                                                    |
| odule 'Magento Version':                                                                    |                                                                                                    |
| odule 'Magento Webapi':                                                                     |                                                                                                    |
| odule 'Magento WebapiSecurity':                                                             |                                                                                                    |
| odule 'Magento Weee':                                                                       |                                                                                                    |
| odule 'Magento_CatalogWidget':                                                              |                                                                                                    |
| Odule 'Magento Wishlist':                                                                   |                                                                                                    |
| Please re-run Magento compile command                                                       |                                                                                                    |
| styyosnd@cp-in-9 [~/public html/test/magento3]# php bin/magento setup:static-content:deploy |                                                                                                    |

Go to your magento admin Panel and login with your username and password

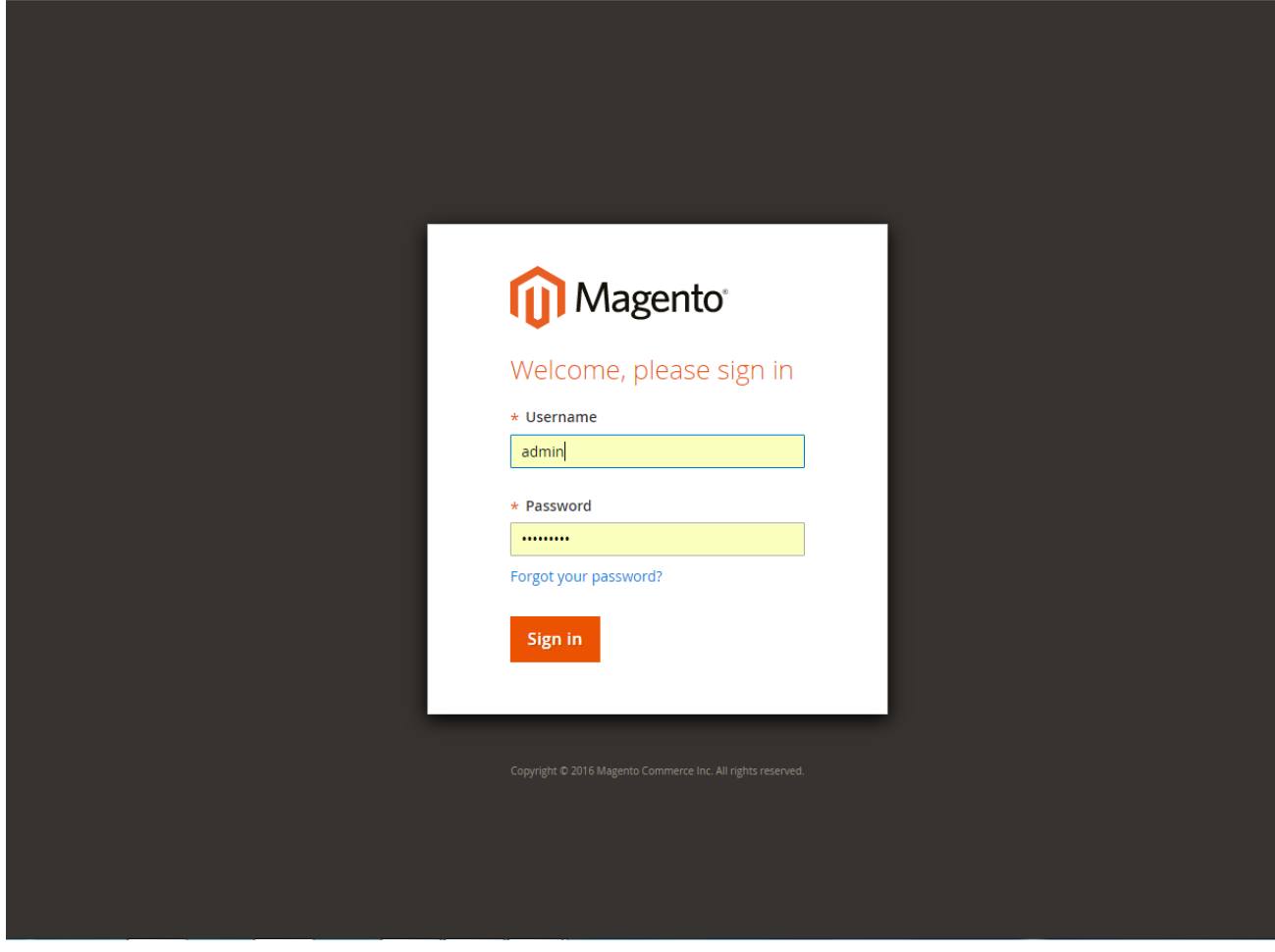

Your magento module showing into backend section

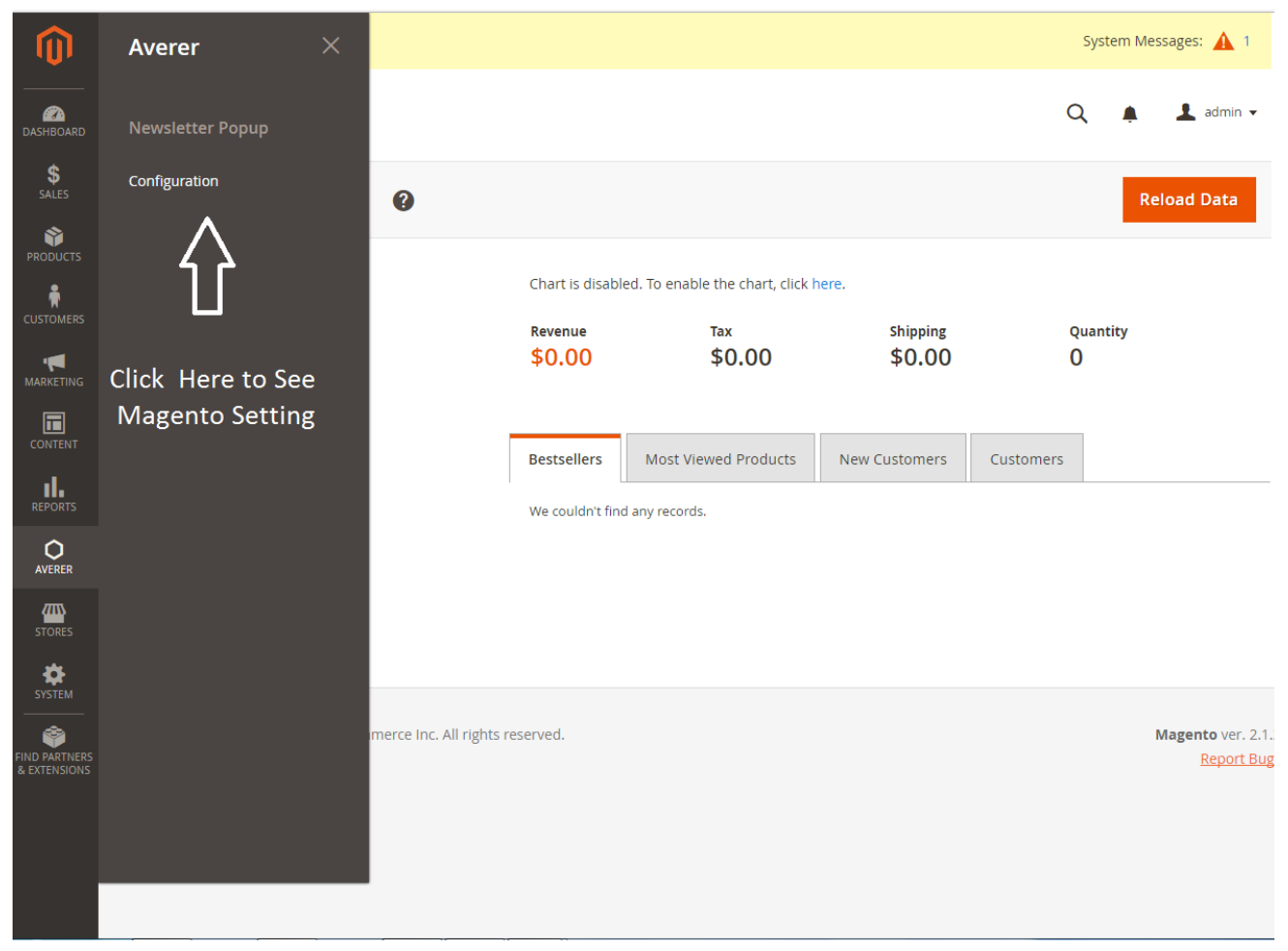

Enable Your Module to see All setting

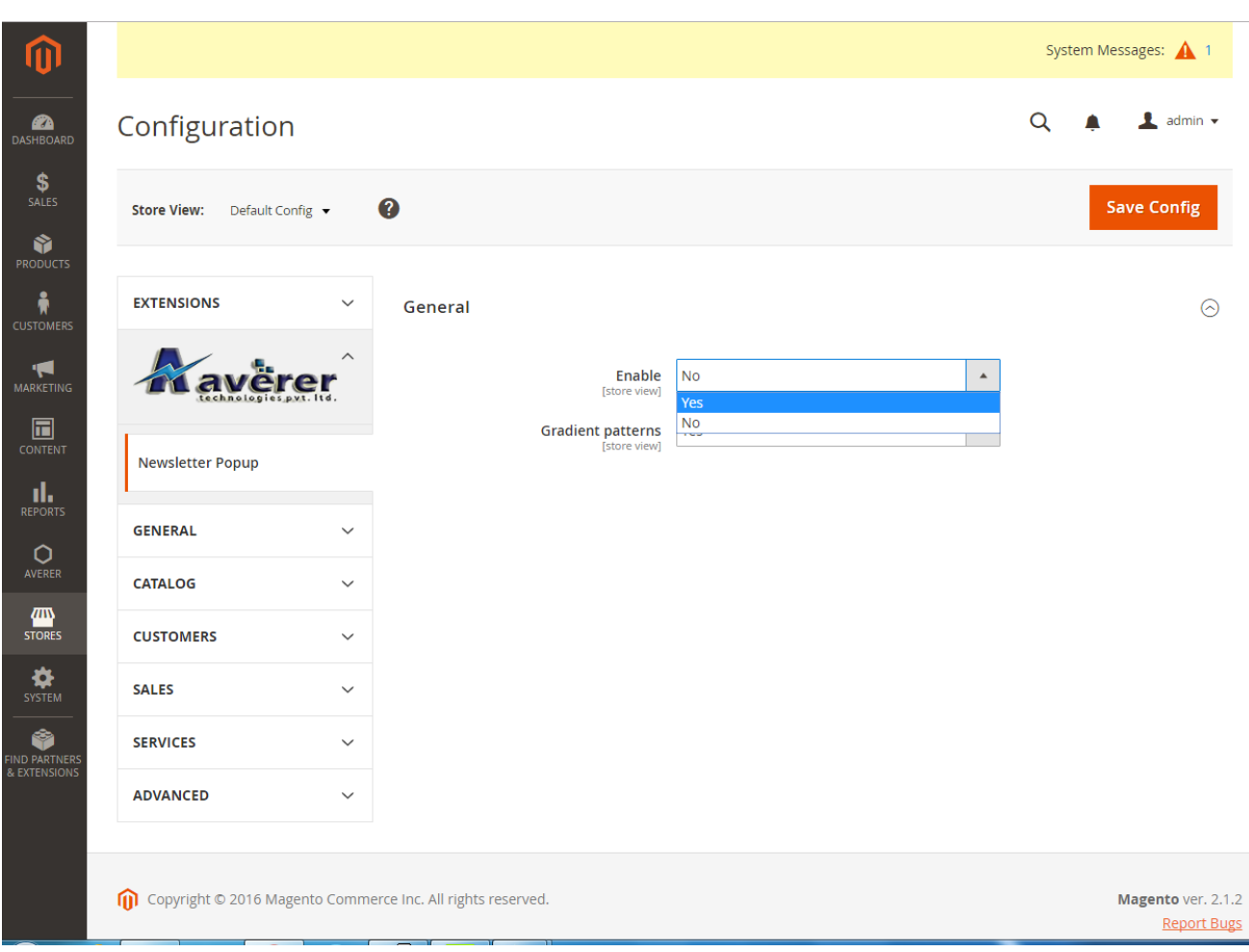

Here Is your Magento setting to customize your module Easily

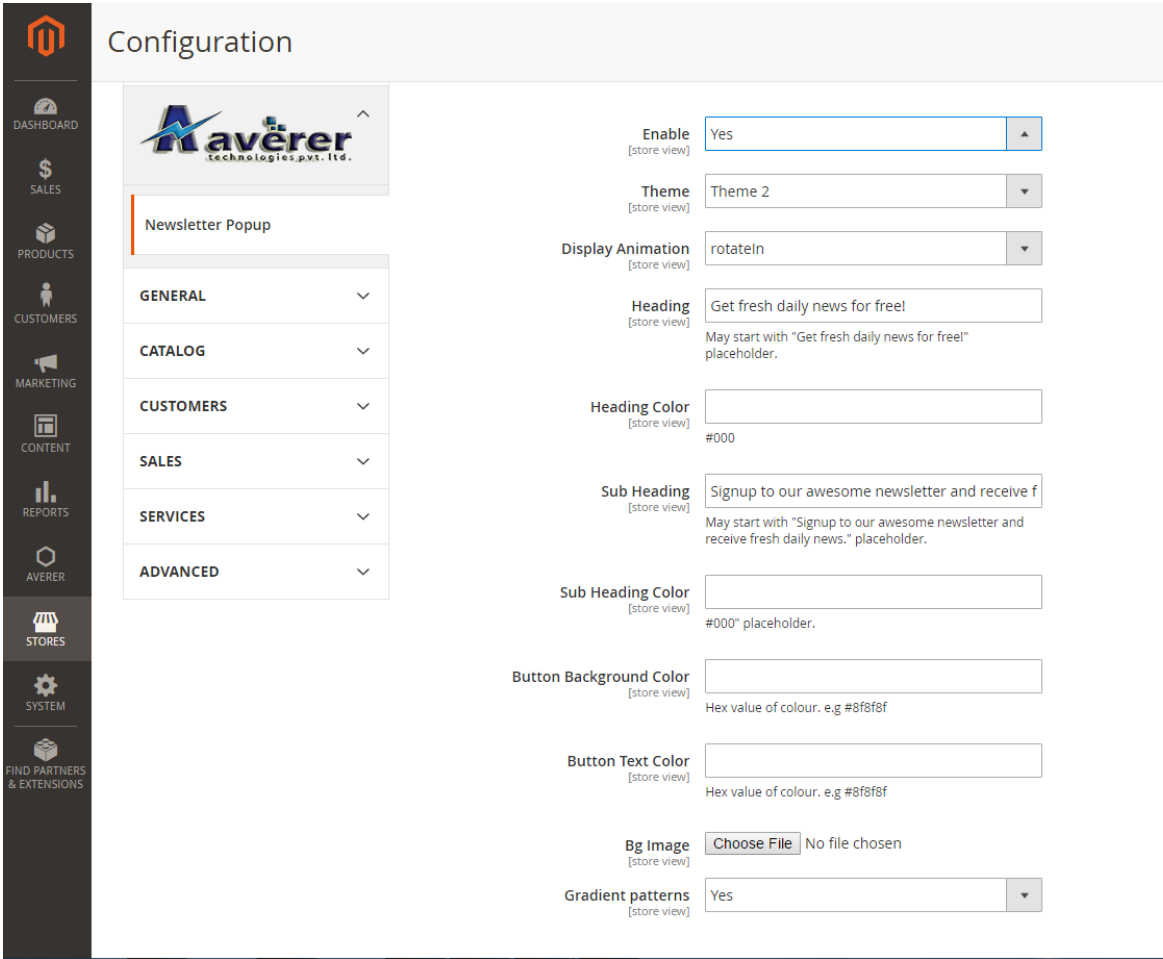

**Save Config** 

Change your setting according to your Need and click on SAVE CONFIG BUTTON(that's showing top right side of your magento backend panel)

#### **D)** Term & Conditions - [top](#page-0-0)

- <span id="page-5-0"></span>1. This Magento extension can only be installed on 1 domain
- 2. If you wish to use the extension on another domain, please purchase again.
- 3. We are not responsible for any issues that may occur during the installation of this Magento extension.
- 4. We are not responsible for any module conflicts on your Magento website.
- 5. This extension was developed for default Magento CE 2.1.0, 2.1.1, 2.1.2.

Once again, thank you so much for purchasing this Magento extension. We are glad to help you if you have any questions relating to this extension. No guarantees, but we will do our best to assist.

Go To Table of [Contents](#page-0-0)